## Code No.: 13514

## VASAVI COLLEGE OF ENGINEERING (Autonomous), HYDERABAD B.E. (Mech. Engg.: CBCS) III-Semester Main Examinations, December-2018

## **Machine Drawing**

Time: 3 hours

Max. Marks: 60

Note: Answer ALL questions in Part-A and any FIVE from Part-B

| Q. No | Stem of the Question                                                                                                    | M | L | CO | PO |
|-------|----------------------------------------------------------------------------------------------------|---|---|----|----|
|       | $Part-A (10 \times 2 = 20 Marks)$                                                                                                    |   |   |    |    |
| 1.    | Sketch typical drawing sheet format and explain the relevance of important items in the format.                                                            | 2 | 1 | 1  | 1  |
| 2.    | What are five commonly used enlargement scales?                                                                                                    | 2 | 1 | 1  | 1  |
| 3.    | Explain with the help of a simple sketches how to represent (i) full section (ii) Half section.                                                            | 2 | 2 | 1  | 1  |
| 4.    | Sketch hexagonal bolt and nut of nominal diameter D and show all proportions.                                                                              | 2 | 1 | 2  | 1  |
| 5.    | Sketch the sectional front view of socket and spigot cotter joint and show proportions in terms of diameter of the rod 'D'.                                | 2 | 2 | 2  | 1  |
| 6.    | Differentiate between saddle key and sunk key.                                                                                                    | 2 | 2 | 2  | 1  |
| 7.    | From the isometric view shown in Fig. 1. draw the front view.                                                                                              | 2 | 3 | 1  | 1  |
| 8.    | Draw the sectional front view of the component shown in Fig. 2.  DIA 20 C' BORE DIA 30  DEEP 6  R 15  2 HOLES. DIA 12  Pic. 2                              | 2 | 3 | 1  |    |
| 9.    | Fig. 2 Sketch the sectional front view of a split-muff coupling indicating all proportional dimensions for connecting two shafts of 30mm diameter.         | 2 | 1 | 2  |    |
| 10.   | Sketch the sectional front view and top view of single riveted, single strap butt joint showing all the dimensions to connect two plates each 10 mm thick. | 2 | 1 | 2  |    |

Code No.: 13514

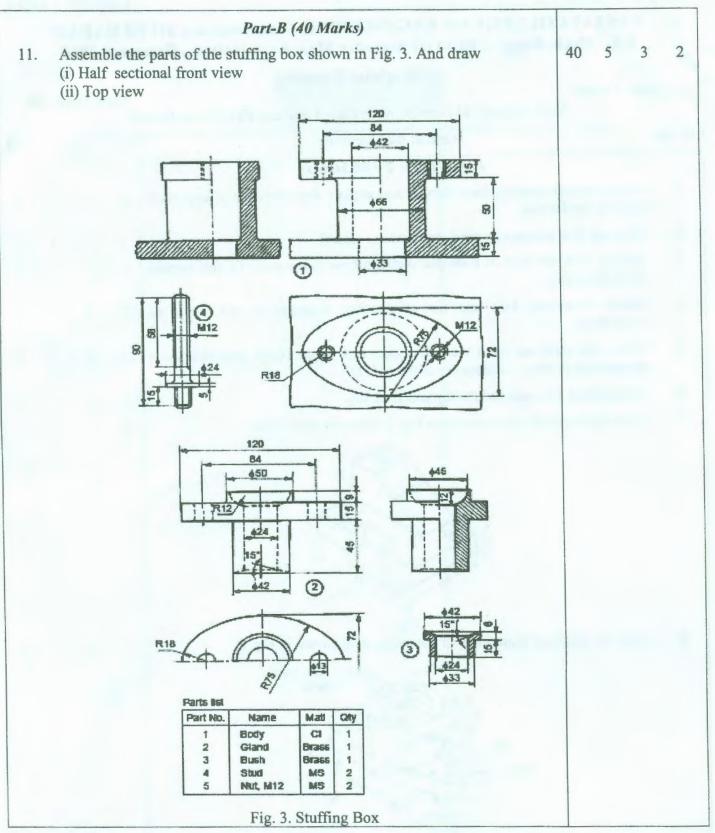

M: Marks; L: Bloom's Taxonomy Level; CO: Course Outcome; PO: Programme Outcome

| S. No. | Criteria for questions                                 | Percentage |
|--------|--------------------------------------------------------|------------|
| 1      | Fundamental knowledge (Level-1 & 2)                    | 27         |
| 2      | Knowledge on application and analysis (Level-3 & 4)    | 6          |
| 3      | *Critical thinking and ability to design (Level-5 & 6) | 67         |
|        | (*wherever applicable)                                 |            |